### More Sophisticated Behaviour

Technical Support System V1.0

Produced Dr. Siobhán Drohan

by: Mairead Meagher

Based on Ch. 5, Objects First with Java - A Practical Introduction using BlueJ, © David J. Barnes, Michael Kölling

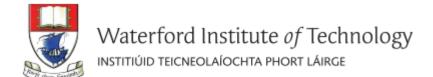

- Recap of Library Classes (Java's API).
- Interface Vs Implementation.
- Technical Support System V1:
  - Overview of the System
  - InputReader class
  - Responder class
  - SupportSystem class

# The Java class library (API)

- Thousands of classes.
- Tens of thousands of methods.
- Many useful classes that make life much easier.
- A competent Java programmer must be able to work with the libraries.
- Documentation of the Java libraries is in HTML format (generated using javadoc comments).
- Readable in a web browser.
- API: Application Programmers' Interface

# Using library classes

 Classes from the library must be imported using an import statement (except classes from java.lang).

 They can then be used like classes from the current project.

# Working with the library

#### You should:

- know some important classes by name.
- know how to find out about other classes.

#### Remember:

- We only need to know the interface, not the implementation.
- API contains the interface description for all library classes.

- Recap of Library Classes (Java's API).
- Interface Vs Implementation.
- Technical Support System V1:
  - Overview of the System
  - InputReader class
  - Responder class
  - SupportSystem class

## Interface vs implementation

#### The documentation includes

- the name of the class;
- a general description of the class;
- a list of constructors and methods
- return values and parameters for constructors and methods
- a description of the purpose of each constructor and method

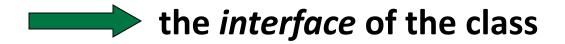

# Interface vs implementation

#### The documentation **does not** include

- private fields (most fields are private)
- private methods
- the bodies (source code) for each method

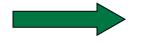

the implementation of the class

- Recap of Library Classes (Java's API).
- Interface Vs Implementation.
- Technical Support System V1:
  - Overview of the System
  - InputReader class
  - Responder class
  - SupportSystem class

# Technical Support System V1

- A console based system.
- A textual dialog system i.e. you enter text on the console and the system will provide a response.
- In this version, the system responds with the same String always:
  - "That sounds interesting. Tell me more..."

# Technical Support System V1

```
🥋 Problems 🏿 @ Javadoc 📵 Declaration 📮 Console 💢
<terminated> SupportSystem [Java Application] C:\Program Files\Java\jre1.8.0_60\bin\javaw.exe (25 Jan 2016, 12:08:33)
Welcome to the DodgySoft Technical Support System.
Please tell us about your problem. We will assist you
with any problem you might have. Please type 'bye'
to exit our system.
> my computer is broken
That sounds interesting. Tell me more...
> really broken
That sounds interesting. Tell me more...
> help me
That sounds interesting. Tell me more...
> pleaseeeeee
That sounds interesting. Tell me more...
> BETY
That sounds interesting. Tell me more...
> BYF
Nice talking to you. Bye...
```

# Class Diagram

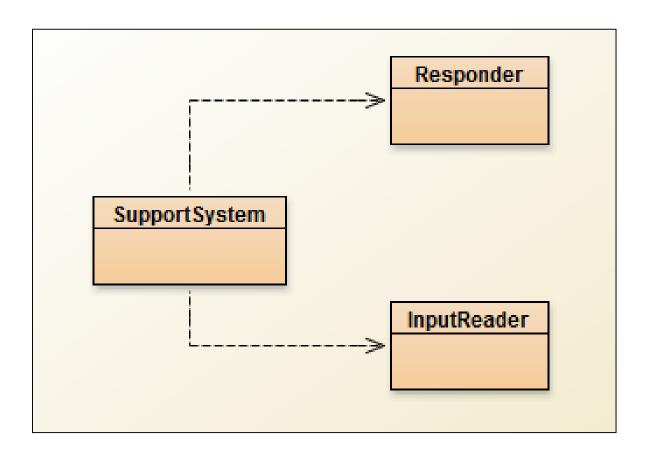

- Recap of Library Classes (Java's API).
- Interface Vs Implementation.
- Technical Support System V1:
  - Overview of the System
  - InputReader class
  - Responder class
  - SupportSystem class

```
Responder
import java.util.Scanner;
                                                                    SupportSystem
public class InputReader{
                                                                                     InputReader
  Scanner input;
  public InputReader(){
    input = new Scanner(System.in);
  /**
  * Read a line of text from standard input (the text terminal),
  * and return it as a String.
  * @return A String typed by the user.
  public String getInput() {
     System.out.print(">"); // print prompt
     String inputLine = input.nextLine().trim().toLowerCase();
     return inputLine;
```

- Recap of Library Classes (Java's API).
- Interface Vs Implementation.
- Technical Support System V1:
  - Overview of the System
  - InputReader class
  - Responder class
  - SupportSystem class

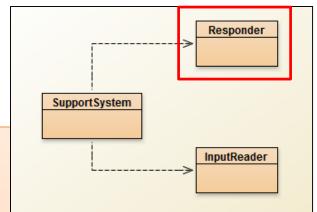

```
public class Responder{
  * Construct a Responder - nothing to do
  public Responder(){
  * Generate a response.
  * @return A string that should be displayed as the response
  public String generateResponse(){
     return "That sounds interesting. Tell me more...";
```

- Recap of Library Classes (Java's API).
- Interface Vs Implementation.
- Technical Support System V1:
  - Overview of the System
  - InputReader class
  - Responder class
  - SupportSystem class

```
public class SupportSystem
  private InputReader reader;
  private Responder responder;
  public SupportSystem() {
     reader = new InputReader();
     responder = new Responder();
  public static void main(String[] argvs){
     SupportSystem app = new SupportSystem();
     app.start();
  public void start(){
     printWelcome();
     String input = reader.getInput();
     while(! input.startsWith("bye")) {
        String response = responder.generateResponse();
        System.out.println(response);
        input = reader.getInput();
     printGoodbye();
```

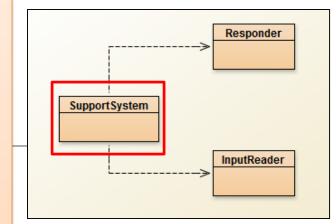

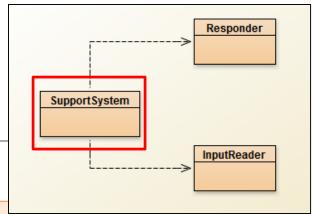

```
private void printWelcome(){
    System.out.println("Welcome to the DodgySoft Technical Support System.");
    System.out.println();
    System.out.println("Please tell us about your problem. We will assist you");
    System.out.println("with any problem you might have. Please type 'bye'");
    System.out.println("to exit our system.");
 private void printGoodbye(){
    System.out.println("Nice talking to you. Bye...");
```

# Main loop structure

```
Support System Input Reader
```

```
public void start(){
    printWelcome();
    String input = reader.getInput();
    while(! input.startsWith("bye")) {
        String response = responder.generateResponse();
        System.out.println(response);
        input = reader.getInput();
    }
    printGoodbye();
}
```

```
Get input
while(input does not start with "bye") {
    do something (i.e. print response)
    Get some new input
}
```

# Any Questions?

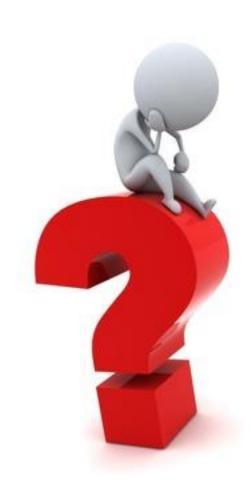

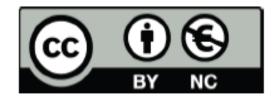

Except where otherwise noted, this content is licensed under a Creative Commons
Attribution-NonCommercial 3.0 License.

For more information, please see http:// creativecommons.org/licenses/by-nc/3.0/